## **Retail Customer File**

Instructions for Service Counter Team

## **Retail Customer File**

This retail customer file is a feature that can be used for your generic "Cash Accounts" such as acct 00099 Anaheim Cash Account. There is likely at least one of these types accounts for each branch.

Provided this system feature is activated and upon selecting one of these "Cash" accounts the operator will be prompted to search for the customer in the retail database, OR you can add the customer information.

Benefits:

- 1) You can track sales of these retail walk in customers to measure sales. This could potentially lead to providing the customer with an account and assign a specific price list.
- 2) If a customer returns and requests for additional product, it makes searching for the product easier if the customer doesn't have their order information.
- 3) Returns are made easier when you can do a credit on the original order.

| Order Management : Manage Orders                    |                  |                    |                   |                      |          |              |           |           |               |             |            | ا کې د  | <u> </u> = × |
|-----------------------------------------------------|------------------|--------------------|-------------------|----------------------|----------|--------------|-----------|-----------|---------------|-------------|------------|---------|--------------|
| Order Manager                                       |                  |                    |                   |                      |          |              |           |           |               | MHALL       |            | ODS     | Help         |
| New Order         Reference#:         Submit        | it Order#:       | Submit Includ      | le Rollovers?     |                      |          |              |           |           |               |             | Available  | Options |              |
| Order Search by: Processed Unprocessed              |                  |                    |                   |                      |          |              |           |           |               |             |            |         | � ■          |
| View Results by:  Header O Detail Order I           | Date Order#      | Reference#         | Name              | Account# S           | hip Date | Customer PO# | Branch    | Warehouse | Salesperson 1 | Order Total |            | Retail  | Name         |
| Types: Customer DO Stock-to-Stock                   |                  |                    |                   |                      | _        |              |           | _         |               |             |            | _       | *            |
| Line Types: 🗹 Open Item 🗌 Closed Item               |                  |                    |                   | 🖌 Кеум               | vord S   | Search f     | or custo  | omer b    | y name (      | or acct     | t num      | ber     |              |
| □ Open Msg w/ \$ □ Open Msg w/o \$ □ Closed Message |                  |                    |                   |                      |          |              |           |           |               |             |            |         |              |
| Filter Fields by:                                   | Order Entry      |                    |                   |                      |          |              | 8         |           |               |             |            |         |              |
| Suppressed SpcI PO?                                 | Select a custo   | mer or an account. |                   |                      |          |              |           |           |               |             |            |         |              |
| Company: 0 🔍                                        | Keyword Search : |                    | Exact mat         | ch 🗌 String search 🤅 | 0 🕏      |              |           |           |               |             |            |         |              |
| Account#:                                           | ID               | Description        | Doing Business As |                      | City     | ST Zip       | Phone (B) |           |               |             |            |         |              |
| Branch:                                             |                  |                    |                   |                      |          |              | *         |           |               |             |            |         |              |
| Warehouse:                                          |                  |                    |                   |                      |          |              |           |           |               |             |            |         |              |
| Salesperson 1: V                                    |                  |                    |                   |                      |          |              |           |           |               |             |            |         |              |
| Job Name:                                           |                  |                    |                   |                      |          |              |           |           |               |             |            |         |              |
| Order Date: 10/01/22 🔄 to                           |                  |                    |                   |                      |          |              |           |           |               |             |            |         |              |
| Ship Date: to C                                     |                  |                    |                   |                      |          |              |           |           |               |             |            |         |              |
| Customer PO:                                        |                  |                    |                   |                      |          |              |           |           |               |             |            |         |              |
| Item#:                                              |                  |                    |                   |                      |          |              |           |           |               |             |            |         |              |
| Product Line:                                       |                  |                    |                   |                      |          |              |           |           |               |             |            |         |              |
| Item Class 1:                                       |                  |                    |                   |                      |          |              | -         |           |               |             |            |         |              |
| Message(s):                                         | New Customer     |                    |                   |                      |          |              |           |           |               |             |            |         |              |
| Retail Customer:                                    |                  |                    |                   |                      |          |              |           |           |               |             |            |         |              |
| Supplier:                                           |                  |                    |                   |                      |          |              |           |           |               |             |            |         |              |
| Ship Via:                                           |                  |                    |                   |                      |          |              |           |           |               |             |            |         |              |
| Order Type:                                         |                  |                    |                   |                      |          |              |           |           |               |             |            |         |              |
| CQM Account:                                        |                  |                    |                   |                      |          |              |           |           |               |             |            |         |              |
| CQM Account:                                        |                  |                    |                   |                      |          |              |           |           |               |             |            |         |              |
| COM Job Ouote#:                                     |                  |                    |                   |                      |          |              |           |           |               |             |            |         | +            |
| Search Clear All Download Collapse Filters          | S                |                    |                   |                      |          |              |           |           |               |             | 25 records | ~       |              |

| Order Management : Manage Orders                                                                                                    |                                  |                   |                 |                     |                         |              | 🕞 🔩 🛫 🖃 💌    |
|----------------------------------------------------------------------------------------------------|----------------------------------|-------------------|-----------------|---------------------|-------------------------|--------------|--------------|
| 🅼 Order Manager                                                                                                    |                                  |                   |                 |                     |                         | MHALL Report | ts ODS Help  |
| New Order Reference#: Submit                                                                                                    | Order#: Submit Include           | Rollovers?        |                 |                     |                         | Availa       | able Options |
| Order Search by: Processed Unprocessed                                                                                                    |                                  |                   |                 |                     |                         |              | � ≣          |
| View Results by: Header O Detail Order D                                                                                                    | ate Order# Reference#            | Name Accou        | unt# Ship Date  | Customer PO# Branch | Warehouse Salesperson 1 | Order Total  | Retail Name  |
| Types: 🗹 Customer 🗌 PO 📄 Stock-to-Stock                                                                                                    |                                  |                   | Tutov oo olo v  |                     | a la au                 |              | <u></u>      |
| Line Types: 🗹 Open Item 🗌 Closed Item                                                                                                    |                                  |                   | enter cash d    | customer nur        | nber                    |              |              |
| □ Open Msg w/ \$ □ Open Msg w/o \$ □ Closed Message                                                                                                    |                                  |                   |                 | 8                   | ו                       |              |              |
| Filter Fields by:                                                                                                    | Order Entry                      |                   |                 | •                   | -                       |              |              |
| Suppressed SpcI PO?                                                                                                    | Select a customer or an account. |                   |                 |                     |                         |              |              |
| Company: 0 v                                                                                                    | Keyword Search : 00099           | Exact match St    | ring search 🕕 🦈 |                     |                         |              |              |
| Account#:                                                                                                    | ID Description                   | Doing Business As | City            | ST Zip Phone (B)    |                         |              |              |
| Branch:                                                                                                    |                                  |                   |                 |                     |                         |              |              |
| Warehouse:  Varehouse:  Vareho |                                  |                   |                 |                     |                         |              |              |
| Job Name:                                                                                                    |                                  |                   |                 |                     |                         |              |              |
| Order Date: 10/01/22 📄 to                                                                                                    |                                  |                   |                 |                     |                         |              |              |
| Ship Date: to C                                                                                                    |                                  |                   |                 |                     |                         |              |              |
| Customer PO:                                                                                                    |                                  |                   |                 |                     |                         |              |              |
| Item#:                                                                                                    |                                  |                   |                 |                     |                         |              |              |
| Product Line:                                                                                                    |                                  |                   |                 |                     |                         |              |              |
| Item Class 1:                                                                                                    |                                  |                   |                 | -                   |                         |              |              |
| Message(s):                                                                                                    | New Customer                     |                   |                 |                     |                         |              |              |
| Retail Customer:     Supplier:                                                                                                    |                                  |                   |                 |                     |                         |              |              |
| Ship Via:                                                                                                    |                                  |                   |                 |                     |                         |              |              |
| Order Type:                                                                                                    |                                  |                   |                 |                     |                         |              |              |
| Initials:                                                                                                    |                                  |                   |                 |                     |                         |              |              |
| CQM Account:                                                                                                    |                                  |                   |                 |                     |                         |              |              |
| CQM Opportunity:                                                                                                    |                                  |                   |                 |                     |                         |              | <b>.</b>     |
| COM Job Ouote#:                                                                                                    |                                  |                   |                 |                     |                         |              | •            |
| Search Clear All Download Collapse Filters                                                                                                    |                                  |                   |                 |                     |                         | 25 ref       | cords 👻      |

| Order Management : Manage Orders                    |                                                                                                    | 🕒 🔍 🛠 🗖 🗖                 |
|-----------------------------------------------------|----------------------------------------------------------------------------------------------------|---------------------------|
| 🍿 Order Manager                                     |                                                                                                    | MHALL Reports ODS Help    |
| New Order         Reference#:                       | Submit     Order#:     Submit     Include Rollovers?                                                                               | Available Options         |
| Order Search by: Processed U                        | nprocessed                                                                                                    | <b>%</b> 🛤                |
| View Results by:  Header O Detail                   | Order Date     Order#     Reference#     Name     Account#     Ship Date     Customer PO#     Branch     Warehouse     Salesperson | 1 Order Total Retail Name |
| Types: Customer DO Stock-to-Stock                   | Deviluite effet, east                                                                                                    |                           |
| Line Types: 🗹 Open Item 🗌 Closed Item               | <b>Double click acct</b>                                                                                                    |                           |
| □ Open Msg w/ \$ □ Open Msg w/o \$ □ Closed Message | Order Entry                                                                                                    |                           |
| Filter Fields by:                                   | Order Entry                                                                                                    |                           |
| Suppressed SpcI PO?                                 | Select a customer or an account.                                                                                                   |                           |
| Company: 0 🔻                                        | Keyword Search : 00099 Exact match String search 🕕 😤                                                                               |                           |
| Account#:                                           | ID Description Doing Business As City ST Zip Phone (B)                                                                             |                           |
| Branch:                                             | 000099 CONTRACTOR CASH SALES - ANA ANAHEIM CA 92807                                                                                |                           |
| Warehouse:                                          |                                                                                                    |                           |
| Salesperson 1:                                      |                                                                                                    |                           |
| Job Name:                                           |                                                                                                    |                           |
| Order Date: 10/01/22 📰 to                           |                                                                                                    |                           |
| Ship Date: 🔤 to 🔤 <                                 |                                                                                                    |                           |
| Customer PO:                                        |                                                                                                    |                           |
| Item#:                                              |                                                                                                    |                           |
| Product Line:                                       |                                                                                                    |                           |
| Item Class 1:                                       |                                                                                                    |                           |
| Message(s):                                         | New Customer 1 of 1                                                                                                    |                           |
| Retail Customer:                                    |                                                                                                    |                           |
| Supplier:                                           |                                                                                                    |                           |
| Ship Via:                                           |                                                                                                    |                           |
| Order Type:                                         |                                                                                                    |                           |
| Initials:                                           |                                                                                                    |                           |
| CQM Account:                                        |                                                                                                    |                           |
| CQM Opportunity:                                    |                                                                                                    |                           |
| COM Job Ouote#:<br>Search Clear All Download        | Collapse Filters                                                                                                    | ≥ 25 records V            |

| Order Management : Manage Orders                                                                                                    |                                                           |                                                                                | ☞ Q, 숫 I I I                                    |
|----------------------------------------------------------------------------------------------------|-----------------------------------------------------------|--------------------------------------------------------------------------------|-------------------------------------------------|
| My Order Manager                                                                                                    |                                                           |                                                                                | MHALL Reports ODS Help                          |
| New Order         Reference#:         Submit                                                                                                    | Order#: Submit Include Rollovers?                         |                                                                                | Available Options                               |
| Order Search by: Processed Unprocessed                                                                                                    |                                                           |                                                                                | 🍾 📖                                             |
| View Results by: Header O Detail Order D                                                                                                    | ate Order# Reference# Name                                | Account# Ship Date Customer PO# Branch                                         | Warehouse Salesperson 1 Order Total Retail Name |
| Types: Customer DO Stock-to-Stock                                                                                                    |                                                           |                                                                                |                                                 |
| Line Types: 🗹 Open Item 🗌 Closed Item                                                                                                    |                                                           | This screen allows to sea                                                      | rch for the customer by name                    |
| □ Open Msg w/ \$ □ Open Msg w/o \$ □ Closed Message                                                                                                    |                                                           |                                                                                |                                                 |
| Filter Fields by:                                                                                                    | Order Entry                                               | 0                                                                              |                                                 |
| Suppressed Spcl PO?                                                                                                    | Billing Account   change                                  | Retail Account                                                                 |                                                 |
| Company: 0 💌                                                                                                    | 000099 - CONTRACTOR CASH SALES - ANA<br>ANAHEIM, CA 92807 | You have selected a Billing Account, to place this order with, but now you     |                                                 |
| Account#:                                                                                                    | ANAHEIM, CA 92007                                         | need to select a Retail Customer. Please select from the listing below. Bypass |                                                 |
| Branch:                                                                                                    |                                                           |                                                                                |                                                 |
| Warehouse:                                                                                                    |                                                           |                                                                                |                                                 |
| Salesperson 1:                                                                                                    | Keyword Search :                                          | t match 🗌 String search 🕕 蓉                                                    |                                                 |
| Job Name:                                                                                                    | Name City                                                 | ST Zip Phone                                                                   |                                                 |
| Order Date: 10/01/22  to                                                                                                    |                                                           |                                                                                |                                                 |
| Ship Date: The second second s |                                                           |                                                                                |                                                 |
| Customer PO:                                                                                                    |                                                           |                                                                                |                                                 |
| Item#:                                                                                                    |                                                           |                                                                                |                                                 |
| Product Line:                                                                                                    |                                                           | <b>*</b>                                                                       |                                                 |
| Message(s):                                                                                                    | 4                                                         | •                                                                              |                                                 |
| Retail Customer:                                                                                                    | New Customer                                              |                                                                                |                                                 |
| Supplier:                                                                                                    | Į                                                         |                                                                                |                                                 |
| Ship Via:                                                                                                    |                                                           |                                                                                |                                                 |
| Order Type:                                                                                                    |                                                           |                                                                                |                                                 |
| Initials:                                                                                                    |                                                           |                                                                                |                                                 |
| CQM Account:                                                                                                    |                                                           |                                                                                |                                                 |
| CQM Opportunity:                                                                                                    |                                                           |                                                                                | *                                               |
| COM Job Ouote#:                                                                                                    |                                                           |                                                                                | •                                               |
| Search Clear All Download Collapse Filters                                                                                                    |                                                           |                                                                                | 25 records 💙                                    |

| Order Management : Manage Orders                          |                                                           |                                                                                                    | 🖨 a, 🛧 🗖 🗷                                      |
|-----------------------------------------------------------|-----------------------------------------------------------|----------------------------------------------------------------------------------------------------|-------------------------------------------------|
| 🍿 Order Manager                                           |                                                           |                                                                                                    | MHALL Reports ODS Help                          |
| New Order Reference#:                                     | ubmit Order#: Submit Include Rollovers?                   |                                                                                                    | Available Options                               |
| Order Search by: Processed Unprocesse                     | b                                                         |                                                                                                    | ا الله الله الله الله الله الله الله ال         |
| View Results by: Header O Detail                          | der Date Order# Reference# Name                           | Account# Ship Date Customer PO# Branch                                                                                                    | Warehouse Salesperson 1 Order Total Retail Name |
| Types: Customer DO Stock-to-Stock                         |                                                           |                                                                                                    | A                                               |
| Line Types: 🗹 Open Item 🗌 Closed Item                     |                                                           | Search by first or last nan                                                                                                    | ne, phone number, etc.,                         |
| □ Open Msg w/ \$ □ Open Msg w/o \$ □ Closed Message       | Order Entry                                               | 0                                                                                                    |                                                 |
| Filter Fields by:                                         |                                                           | ~ ~ ~ ~ ~ ~ ~ ~ ~ ~ ~ ~ ~ ~ ~ ~ ~ ~ ~                                                                                                    |                                                 |
| Suppressed SpcI PO?                                       | Billing Account   change                                  | Retail Account                                                                                                    |                                                 |
| Company: 0 💌                                              | 000099 - CONTRACTOR CASH SALES - ANA<br>ANAHEIM, CA 92807 | You have selected a Billing Account, to place this order with, but now you<br>need to select a Retail Customer. Please select from the listing below. |                                                 |
| Account#:                                                 |                                                           | Bypass                                                                                                    |                                                 |
| Branch:                                                   |                                                           |                                                                                                    |                                                 |
| Warehouse:                                                | Keyword Search : MICHAEL                                  | Exact match 🗌 String search 🕕 🤣                                                                                                    |                                                 |
| Salesperson 1:                                            |                                                           |                                                                                                    |                                                 |
| Job Name:                                                 | Name City                                                 |                                                                                                    |                                                 |
| Order Date: 10/01/22 to Ship Date: to c                   | MICHAEL HALL OCEAN ISLE BEACH                             | NC 28469 (919) 673-2611                                                                                                    |                                                 |
| Customer PO:                                              |                                                           |                                                                                                    |                                                 |
| Item#:                                                    |                                                           |                                                                                                    |                                                 |
| Product Line:                                             |                                                           |                                                                                                    |                                                 |
| Item Class 1:                                             |                                                           | *                                                                                                    |                                                 |
| Message(s):                                               | New Customer 1                                            | of 1                                                                                                    |                                                 |
| Retail Customer:                                          |                                                           |                                                                                                    |                                                 |
| Supplier:                                                 |                                                           |                                                                                                    | ·                                               |
| Ship Via:                                                 |                                                           |                                                                                                    |                                                 |
| Order Type:                                               |                                                           |                                                                                                    |                                                 |
| Initials:                                                 |                                                           |                                                                                                    |                                                 |
| CQM Account:                                              |                                                           |                                                                                                    |                                                 |
| CQM Opportunity:                                          |                                                           |                                                                                                    | v                                               |
| COM Job Ouote#: 4<br>Search Clear All Download Collapse F | lifare                                                    |                                                                                                    | 25 records V                                    |
|                                                           | IIIC13                                                    |                                                                                                    | 25 records 👻                                    |
| TT 🚱 Manage Orders 🐨                                      |                                                           | 7                                                                                                    | Page 1                                          |

| Order Management : Manage Orders                    |                                                                                                    |                                                                                                    | De a, 🛧 🖃 🗷                                     |
|-----------------------------------------------------|----------------------------------------------------------------------------------------------------|----------------------------------------------------------------------------------------------------|-------------------------------------------------|
| Order Manager                                       |                                                                                                    |                                                                                                    | MHALL Reports ODS Help                          |
| New Order         Reference#:         Submit        | Order#: Submit Include Rollovers?                                                                  |                                                                                                    | Available Options                               |
| Order Search by: Processed Unprocessed              |                                                                                                    |                                                                                                    | 1                                               |
| View Results by: Header O Detail Order D            | te Order# Reference# Name Account                                                                  | F Ship Date Customer PO# Branch                                                                                       | Warehouse Salesperson 1 Order Total Retail Name |
| Types: Customer D PO Stock-to-Stock                 |                                                                                                    |                                                                                                    |                                                 |
| Line Types: 🗹 Open Item 🗌 Closed Item               |                                                                                                    | customer not found, clic                                                                                              | ck the option for New Customer                  |
| □ Open Msg w/ \$ □ Open Msg w/o \$ □ Closed Message | Onder Entry                                                                                        | 0                                                                                                    |                                                 |
| Filter Fields by:                                   | Order Entry                                                                                        | <b>~</b>                                                                                                    |                                                 |
| Suppressed Spcl PO?                                 | Billing Account   change Retail Accou                                                              | nt                                                                                                    |                                                 |
| Company: 0 💌                                        | 000099 - CONTRACTOR CASH SALES - ANA<br>ANAHEIM, CA 92807<br>You have select a<br>need to select a | ed a Billing Account, to place this order with, but now you<br>Retail Customer. Please select from the listing below. |                                                 |
| Account#:                                           | Heed to select a                                                                                   | Bypass                                                                                                    |                                                 |
| Branch:                                             |                                                                                                    |                                                                                                    |                                                 |
| Warehouse:                                          |                                                                                                    |                                                                                                    |                                                 |
| Salesperson 1:                                      | Keyword Search : MICHAEL Exact match String                                                        |                                                                                                    |                                                 |
| Job Name:                                           | Name City ST                                                                                       | Zip Phone                                                                                                    |                                                 |
| Order Date: 10/01/22 to                             | MICHAEL HALL OCEAN ISLE BEACH NC                                                                   | 28469 (919) 673-2611                                                                                                  |                                                 |
| Ship Date: to C                                     |                                                                                                    |                                                                                                    |                                                 |
| Customer PO:                                        |                                                                                                    |                                                                                                    |                                                 |
| Item#:                                              |                                                                                                    |                                                                                                    |                                                 |
| Product Line:                                       |                                                                                                    |                                                                                                    |                                                 |
| Item Class 1:                                       | 4                                                                                                  | •                                                                                                    |                                                 |
| Message(s):                                         | New Customer 1 of 1                                                                                |                                                                                                    |                                                 |
| Retail Customer:                                    |                                                                                                    |                                                                                                    |                                                 |
| Supplier: V                                         |                                                                                                    |                                                                                                    |                                                 |
| Ship Via:                                           |                                                                                                    |                                                                                                    |                                                 |
| Order Type:                                         |                                                                                                    |                                                                                                    |                                                 |
| Initials:                                           |                                                                                                    |                                                                                                    |                                                 |
| CQM Account:                                        |                                                                                                    |                                                                                                    |                                                 |
| COM Job Ouote#:                                     |                                                                                                    |                                                                                                    | ×<br>•                                          |
| Search Clear All Download Collapse Filters          |                                                                                                    |                                                                                                    | 25 records ∨                                    |
|                                                     |                                                                                                    |                                                                                                    |                                                 |
| 📲 🚳 🤇 Manage Orders 💌                               | 8                                                                                                  |                                                                                                    | Page 1                                          |

| File Management      |                                                                                                    | اله هر 🖃                                                                                                    |
|----------------------|----------------------------------------------------------------------------------------------------|----------------------------------------------------------------------------------------------------|
| File Management      |                                                                                                    | MHALL Reports ODS About Help                                                                                                    |
| Retail Customer #    |                                                                                                    |                                                                                                    |
| Tilters View Records | Create Record                                                                                                    | E Contraction of the second second se |
| Last Name First Name |                                                                                                    | State Zip Code 1 Zip Code 2 Country Area<br>Code Pho                                                                                                    |
| Last reame           | Company:   Last Name:   HALL   Prinst Name:   Mcdress 1:   1832 E LONG ACRES DR   Address 2:   City:   OCENT ISLE BEACH   State/Zp:   IC:   State/Zp:   IC:   Other Phone#:   9196732611   Fax#:   Other Phone#:   9196732611   Fax#:   Country:   V   Taxable Y   Taxable Y   Panetta H | Enter customers<br>Name, address if<br>provided, phone #<br>*Required                                                                                                    |
|                      |                                                                                                    | 25 records 💙 Refrest                                                                                                    |

| Order Management : Manage Orders                                          |                                                           |                 |                                                                     |                           |           |           |               |             |              | 🕞 🔍 🛧 🗖 💌   |
|---------------------------------------------------------------------------|-----------------------------------------------------------|-----------------|---------------------------------------------------------------------|---------------------------|-----------|-----------|---------------|-------------|--------------|-------------|
| 🀠 Order Manager                                                           |                                                           |                 |                                                                     |                           |           |           |               | MHALL F     | eports (     | ODS Help    |
| New Order         Reference#:         Submit                              | Order#: Submit Include Rollo                              | overs?          |                                                                     |                           |           |           |               |             | vailable O   | ptions      |
| Order Search by: Processed Unprocessed                                    |                                                           |                 |                                                                     |                           |           |           |               |             |              | � ₪         |
| View Results by: Header O Detail Order D                                  | Date Order# Reference#                                    | Name Ac         | count# Ship Date                                                    | Customer PO#              | Branch    | Warehouse | Salesperson 1 | Order Total |              | Retail Name |
| Types: Customer DO Stock-to-Stock                                         |                                                           |                 |                                                                     |                           |           |           |               |             |              | <b>^</b>    |
| Line Types: 🗹 Open Item 🗌 Closed Item                                     |                                                           | /               | If custome                                                          | r tound,                  | double    | e click   | the cust      | omer        |              |             |
| □ Open Msg w/ \$ □ Open Msg w/o \$ □ Closed Message                       | Order Entry                                               |                 |                                                                     |                           | 0         |           |               |             |              |             |
| Filter Fields by:                                                         | Order Entry                                               |                 |                                                                     |                           |           |           |               |             |              |             |
| Suppressed Spcl PO?                                                       | Billing Account   change                                  | Retail A        | ccount                                                              |                           |           |           |               |             |              |             |
| Company: 0 💌                                                              | 000099 - CONTRACTOR CASH SALES - ANA<br>ANAHEIM, CA 92807 | You have        | selected a Billing Account, to p<br>elect a Retail Customer. Please | place this order with, bu | t now you |           |               |             |              |             |
| Account#:                                                                 |                                                           |                 |                                                                     |                           | Bypass    |           |               |             |              |             |
| Branch: 💌                                                                 |                                                           |                 |                                                                     |                           |           |           |               |             |              |             |
| Warehouse:                                                                |                                                           |                 | aning and a de                                                      |                           |           |           |               |             |              |             |
| Salesperson 1:                                                            | Keyword Search : MICHAEL                                  |                 | String search 🕕 🤣                                                   |                           |           |           |               |             |              |             |
| Job Name:                                                                 | Name                                                      | City            | ST Zip Phone                                                        |                           |           |           |               |             |              |             |
| Order Date: 10/01/22 to Ship Date: to to to to to to to to to to to to to |                                                           | CEAN ISLE BEACH | NC 28469 (919) 673-2611                                             |                           | ^         |           |               |             |              |             |
|                                                                           |                                                           |                 |                                                                     |                           |           |           |               |             |              |             |
| Customer PO:<br>Item#:                                                    |                                                           |                 |                                                                     |                           |           |           |               |             |              |             |
| Product Line:                                                             |                                                           |                 |                                                                     |                           |           |           |               |             |              |             |
| Item Class 1:                                                             |                                                           |                 |                                                                     |                           | -         |           |               |             |              |             |
| Message(s):                                                               | New Customer                                              | 1 of 1          |                                                                     |                           | •         |           |               |             |              |             |
| Retail Customer:                                                          |                                                           | 1011            |                                                                     |                           | _         |           |               |             |              |             |
| Supplier:                                                                 | (L                                                        |                 |                                                                     |                           |           |           |               |             |              |             |
| Ship Via: 🔍                                                               |                                                           |                 |                                                                     |                           |           |           |               |             |              |             |
| Order Type:                                                               |                                                           |                 |                                                                     |                           |           |           |               |             |              |             |
| Initials:                                                                 |                                                           |                 |                                                                     |                           |           |           |               |             |              |             |
| CQM Account:                                                              |                                                           |                 |                                                                     |                           |           |           |               |             |              |             |
| CQM Opportunity:                                                          |                                                           |                 |                                                                     |                           |           |           |               |             |              | -           |
| COM Job Ouote#:                                                           |                                                           |                 |                                                                     |                           |           |           |               |             |              | •           |
| Search Clear All Download Collapse Filters                                | 1                                                         |                 |                                                                     |                           |           |           |               |             | 25 records 🚿 | *           |
|                                                                           |                                                           | 10              |                                                                     |                           |           |           |               |             |              |             |

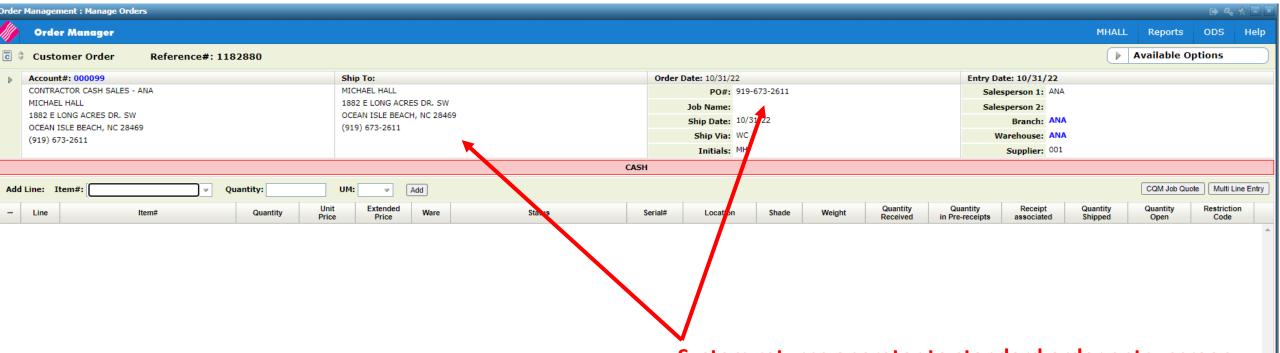

System returns operator to standard order entry screen.

Note though that customers name and address will be populated into the shipto field and their phone number will populate the PO# field.

| 4                                                               |                             |         |                 |              |
|-----------------------------------------------------------------|-----------------------------|---------|-----------------|--------------|
| Messages                                                        | Item Total:                 | \$ 0.00 | GP\$: 0.00      | GP%: 0.00    |
| SEE NOTEPAD FOR BAD CHECKS                                      | Terms Discount:             | \$ 0.00 | Total Weight: 0 | LB           |
|                                                                 | Freight:                    | \$ 0.00 |                 |              |
|                                                                 | Taxes:                      | \$ 0.00 | Payments:       | \$ 0.00      |
|                                                                 | Order Total                 | \$ 0.00 | Balance Due:    | \$ 0.00      |
| Save as Unprocessed                                             | Print Preview Process Order |         |                 | Cancel Order |
| 📰 🍪 🤇 🖪 Manage Orders 😨 📄 File Management 💌 📄 Retail Customer 💌 | 11                          |         |                 | Page 1       |

Customers name and address will be populated into the shipto field and their phone number will populate the PO#

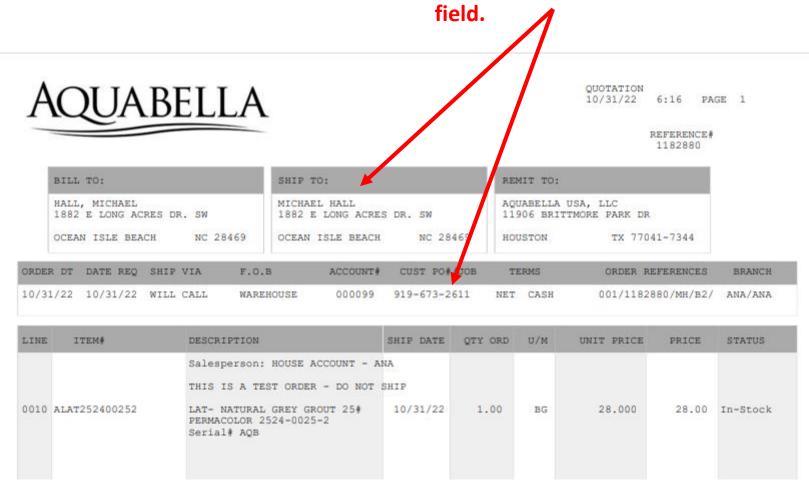

| Order Management : Manage Orders                    |                  |          |            |                    |          |           |              |        |           |               |             |            | ه هر    | ☆ 🗖 💌   |
|-----------------------------------------------------|------------------|----------|------------|--------------------|----------|-----------|--------------|--------|-----------|---------------|-------------|------------|---------|---------|
| Order Manager                                       |                  |          |            |                    |          |           |              |        |           |               |             |            |         | Help    |
| New Order Reference#:                               | Submit           | Order#:  | Submit     | Include Rollovers? |          |           |              |        |           |               |             | Available  | Options | •       |
| Order Search by: Processed Un                       | processed        |          |            |                    |          |           |              |        |           |               |             |            |         | � ॼ     |
| View Results by:  Header O Detail                   | Order Date       | e Order# | Reference# | Name               | Account# | Ship Date | Customer PO# | Branch | Warehouse | Salesperson 1 | Order Total |            | Reta    | il Name |
| Types: Customer PO Stock-to-Stock                   |                  |          |            |                    |          |           |              |        |           |               |             |            |         | *       |
| Line Types: 🗹 Open Item 🗌 Closed Item               |                  |          |            |                    |          |           |              |        |           |               |             |            |         |         |
| □ Open Msg w/ \$ □ Open Msg w/o \$ □ Closed Message |                  |          |            |                    |          |           |              |        |           |               |             |            |         |         |
| Filter Fields by:                                   |                  |          |            | Or                 | der Sear | ch for    | retail cust  | omer   | S         |               |             |            |         |         |
| Suppressed Spcl PO?                                 |                  |          |            |                    |          |           |              |        |           |               |             |            |         |         |
| Company: 0 💌                                        |                  |          |            |                    |          |           |              |        |           |               |             |            |         |         |
| Account#:                                           |                  |          |            |                    |          |           |              |        |           |               |             |            |         |         |
| Branch:                                             |                  |          |            |                    |          |           |              |        |           |               |             |            |         |         |
| Warehouse:                                          |                  |          |            |                    |          |           |              |        |           |               |             |            |         |         |
| Salesperson 1:                                      |                  |          |            |                    |          |           |              |        |           |               |             |            |         |         |
| Job Name:                                           |                  |          |            |                    |          |           |              |        |           |               |             |            |         |         |
| Order Date: 10/01/22 📰 to 📰                         |                  |          |            |                    |          |           |              |        |           |               |             |            |         |         |
| Ship Date: To C                                     |                  |          |            |                    |          |           |              |        |           |               |             |            |         |         |
| Customer PO:                                        |                  |          |            |                    |          |           |              |        |           |               |             |            |         |         |
| Item#:                                              |                  |          |            |                    |          |           |              |        |           |               |             |            |         |         |
| Product Line:                                       |                  |          |            |                    |          |           |              |        |           |               |             |            |         |         |
| Item Class 1:                                       |                  |          |            |                    |          |           |              |        |           |               |             |            |         |         |
| Message(s):                                         |                  |          |            |                    |          |           |              |        |           |               |             |            |         |         |
| Retail Customer:                                    |                  |          |            |                    |          |           |              |        |           |               |             |            |         |         |
| Supplier: v                                         |                  |          |            |                    |          |           |              |        |           |               |             |            |         |         |
| Ship Via:                                           |                  |          |            |                    |          |           |              |        |           |               |             |            |         |         |
| Order Type:                                         |                  |          |            |                    |          |           |              |        |           |               |             |            |         |         |
| Initials:                                           |                  |          |            |                    |          |           |              |        |           |               |             |            |         |         |
| CQM Account:                                        |                  |          |            |                    |          |           |              |        |           |               |             |            |         |         |
| CQM Opportunity:                                    |                  |          |            |                    |          |           |              |        |           |               |             |            |         | -       |
| COM Job Ouote#:  Search Clear All Download          | Collapse Filters |          |            |                    |          |           |              |        |           |               |             | 25 records |         | ) (     |
|                                                     |                  |          |            |                    |          |           |              |        |           |               |             | 25 records | ~       |         |
| 🔢 🎯 🖉 Manage Orders 💌 📑 File Management 🦻           | Retail Custo     | mer 💌    |            | 13                 |          |           |              |        |           |               |             |            | ) Pa    | age 1   |

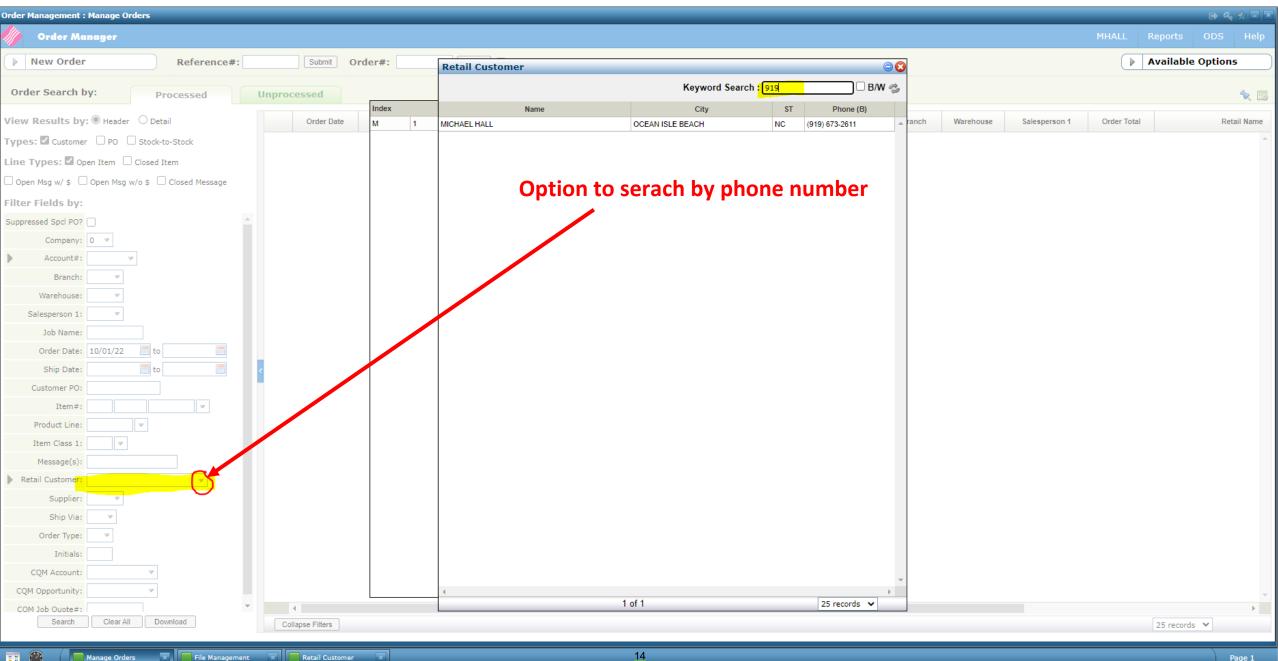

| er Management : Manage Orders 🗇 🐥 🛧 -               |                  |                                       |                        |                    |              |         |                    |                   |             |             |  |  |  |
|-----------------------------------------------------|------------------|---------------------------------------|------------------------|--------------------|--------------|---------|--------------------|-------------------|-------------|-------------|--|--|--|
| / Order Manager                                     | MHALL            | Reports                               | ODS Help               |                    |              |         |                    |                   |             |             |  |  |  |
| New Order Reference#:                               | Submit Ord       | der#: Submit                          | ] 🗌 Include Rollovers? |                    |              |         |                    |                   | Available O | ptions      |  |  |  |
| Order Search by: Processed                          | Unprocessed      |                                       |                        |                    |              |         |                    |                   |             | � ₪         |  |  |  |
| View Results by:  Header O Detail                   | Order Date       | Order# Reference#                     | Name                   | Account# Ship Date | Customer PO# | Branch  | Warehouse Salesper | son 1 Order Total |             | Retail Name |  |  |  |
| Types: Customer DO DStock-to-Stock                  | · · · · ·        | · · · · · · · · · · · · · · · · · · · |                        | · · · · ·          |              |         |                    |                   |             | *           |  |  |  |
| Line Types: 🗹 Open Item 🗌 Closed Item               |                  |                                       |                        |                    |              |         |                    |                   |             |             |  |  |  |
| □ Open Msg w/ \$ □ Open Msg w/o \$ □ Closed Message |                  |                                       |                        |                    |              |         |                    |                   |             |             |  |  |  |
| Filter Fields by:                                   |                  |                                       | 🖌 Opti                 | on to serach       | by custom    | ier nai | ne                 |                   |             |             |  |  |  |
| Suppressed SpcI PO?                                 |                  |                                       |                        |                    | •            |         |                    |                   |             |             |  |  |  |
| Company: 0 💌                                        |                  |                                       |                        |                    |              |         |                    |                   |             |             |  |  |  |
| Account#:                                           |                  |                                       |                        |                    |              |         |                    |                   |             |             |  |  |  |
| Branch: 💌                                           |                  |                                       |                        |                    |              |         |                    |                   |             |             |  |  |  |
| Warehouse:                                          |                  |                                       |                        |                    |              |         |                    |                   |             |             |  |  |  |
| Salesperson 1:                                      |                  |                                       |                        |                    |              |         |                    |                   |             |             |  |  |  |
| Job Name:                                           |                  |                                       |                        |                    |              |         |                    |                   |             |             |  |  |  |
| Order Date: 10/01/22 📰 to                           |                  |                                       |                        |                    |              |         |                    |                   |             |             |  |  |  |
| Ship Date: to                                       |                  |                                       |                        |                    |              |         |                    |                   |             |             |  |  |  |
| Customer PO:                                        |                  |                                       |                        |                    |              |         |                    |                   |             |             |  |  |  |
| Item#:    Product Line:                             |                  |                                       |                        |                    |              |         |                    |                   |             |             |  |  |  |
| Item Class 1:                                       |                  |                                       |                        |                    |              |         |                    |                   |             |             |  |  |  |
| Message(s):                                         |                  |                                       |                        |                    |              |         |                    |                   |             |             |  |  |  |
| Retail Customer: MICHAEL HALL                       |                  |                                       |                        |                    |              |         |                    |                   |             |             |  |  |  |
| Supplier:                                           |                  |                                       |                        |                    |              |         |                    |                   |             |             |  |  |  |
| Ship Via:                                           |                  |                                       |                        |                    |              |         |                    |                   |             |             |  |  |  |
| Order Type:                                         |                  |                                       |                        |                    |              |         |                    |                   |             |             |  |  |  |
| Initials:                                           |                  |                                       |                        |                    |              |         |                    |                   |             |             |  |  |  |
| CQM Account:                                        |                  |                                       |                        |                    |              |         |                    |                   |             |             |  |  |  |
| CQM Opportunity:                                    |                  |                                       |                        |                    |              |         |                    |                   |             | -           |  |  |  |
| COM Job Ouote#:                                     | •                |                                       |                        |                    |              |         |                    |                   |             | ۱.          |  |  |  |
| Search Clear All Download                           | Collapse Filters |                                       |                        |                    |              |         |                    |                   | 25 records  | ~           |  |  |  |
| 😨 🥙 🥢 🥅 Manage Orders 💌 🔲 File Management           | Retail Customer  | ×                                     | 15                     |                    |              |         |                    |                   |             | Page 1      |  |  |  |

|   | r Manageme | nt : Manag | e Orders |            |              |             |          |            |                 |        |           |               |             |              |              |                 | 🕩 🔩 👷   |     |
|---|------------|------------|----------|------------|--------------|-------------|----------|------------|-----------------|--------|-----------|---------------|-------------|--------------|--------------|-----------------|---------|-----|
|   | Order      | Manage     | •        |            |              |             |          |            |                 |        |           |               |             |              | MHALL        | Reports         | ODS H   | elp |
|   | New Ord    | ler        |          | Reference  | #: Sub       | mit Order#: | Su       | bmit 🗌 Inc | lude Rollovers? |        |           |               |             |              |              | Available (     | options |     |
| 0 | der Searc  | h by:      | р        | rocessed   | Unprocessed  |             |          |            |                 |        |           |               |             |              |              |                 | ×       |     |
|   | Order      | Date       | Order#   | Reference# | Na           | me          | Account# | Ship Date  | Customer PO#    | Branch | Warehouse | Salesperson 1 | Order Total | Retail Name  |              | Billto Name     |         | In  |
|   | ▶ 10/3     | 1/22 3     | 00299    | 1182880    | MICHAEL HALL |             | 000099   | 10/31/22   | 919-673-2611    | ANA    | ANA       | ANA           | 30.17       | MICHAEL HALL | CONTRACTOR C | ASH SALES - ANA |         | -   |
| > |            |            |          |            |              |             |          |            |                 |        |           |               |             |              |              |                 |         |     |

|                                                |        |              | -      |
|------------------------------------------------|--------|--------------|--------|
|                                                |        |              | •      |
| Show Filters                                   | 1 of 1 | 25 records 💙 |        |
|                                                |        |              |        |
| Manage Orders Relation and the Retail Customer | 16     |              | Page 1 |